Property of Lite-On Only

# **FEATURES**

 $*0.3$  inch (7.65 mm) DIGIT HEIGHT. \*CONTINUOUS UNIFORM SEGMENTS. \*LOW POWER REQUIREMENT. **\*EXCELLENT CHARACTERS APPEARANCE.** \* HIGH BRIGHTNESS & HIGH CONTRAST. \* WIDE VIEWING ANGLE. \* SOLID STATE RELIABILITY. \*CATEGORIZED FOR LUMINOUS INTENSITY.

# **DESCRIPTION**

The LTS-312AHR is a 0.3 inch (7.65 mm) digit height single digit seven-segment display. This device utilizes high efficiency red LED chips, which are made from GaAsP on a transparent GaP substrate, and has a red face and red segments.

# **DEVICE**

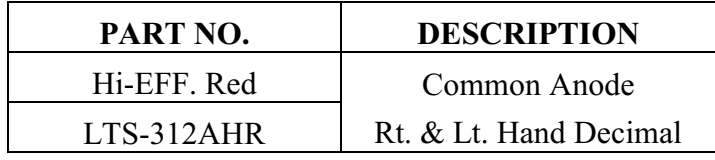

PART NO.: LTS-312AHR

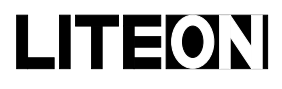

# LITE-ON ELECTRONICS, INC.

# Property of Lite-On Only

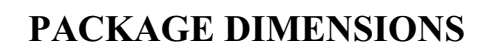

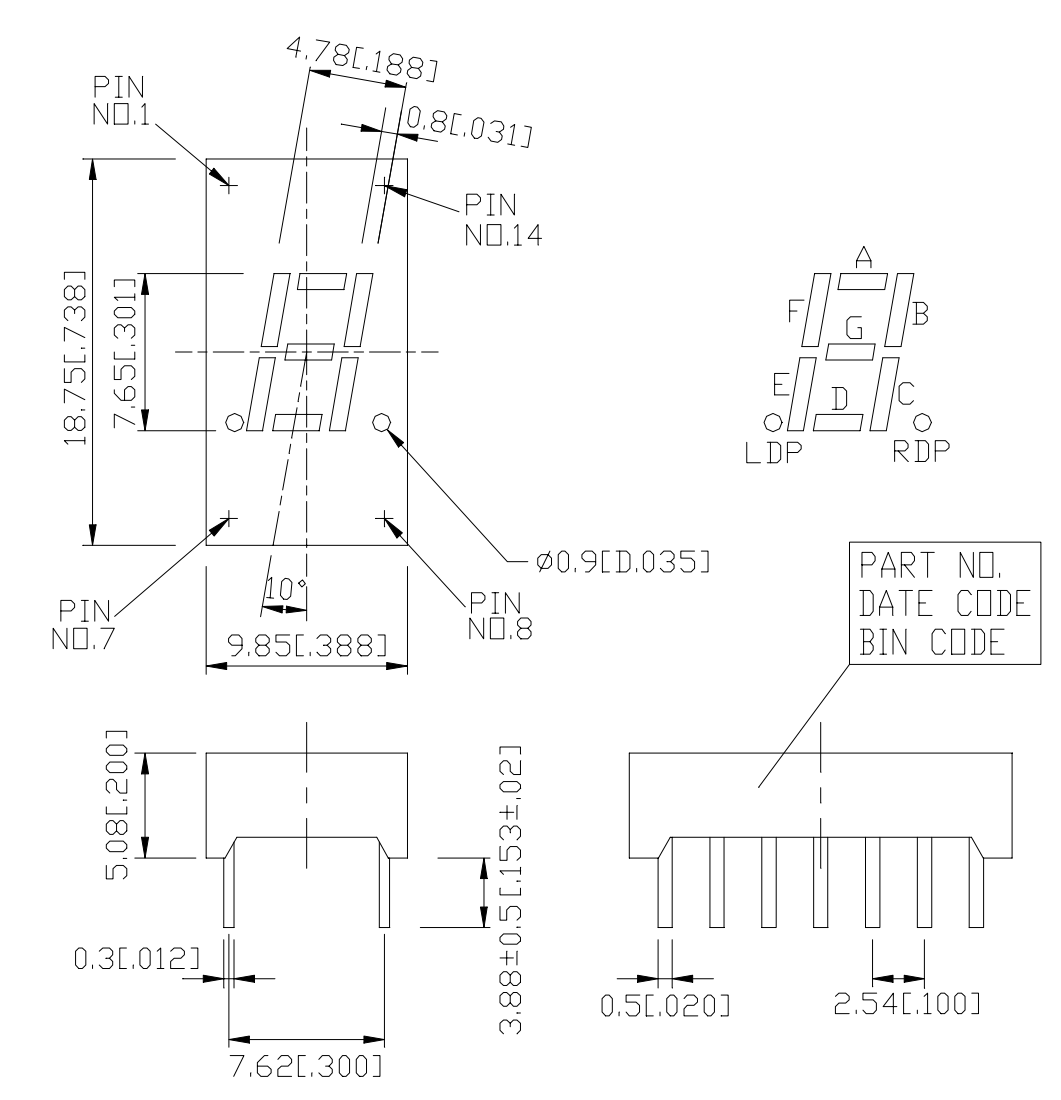

NOTES: All dimensions are in millimeters. Tolerances are ± 0.25 mm (0.01") unless otherwise noted.

### **INTERNAL CIRCUIT DIAGRAM**

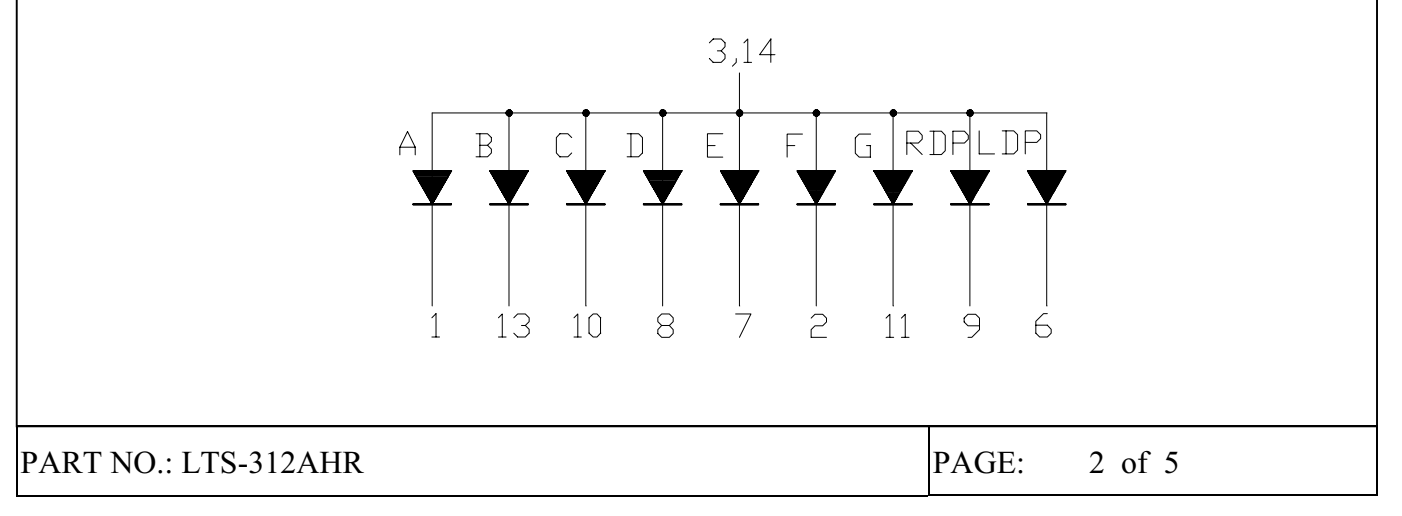

BNS-OD-C131/A4

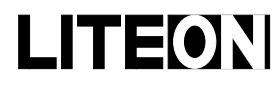

# **LITEON** LITE-ON ELECTRONICS, INC.

# Property of Lite-On Only

# PIN CONNECTION

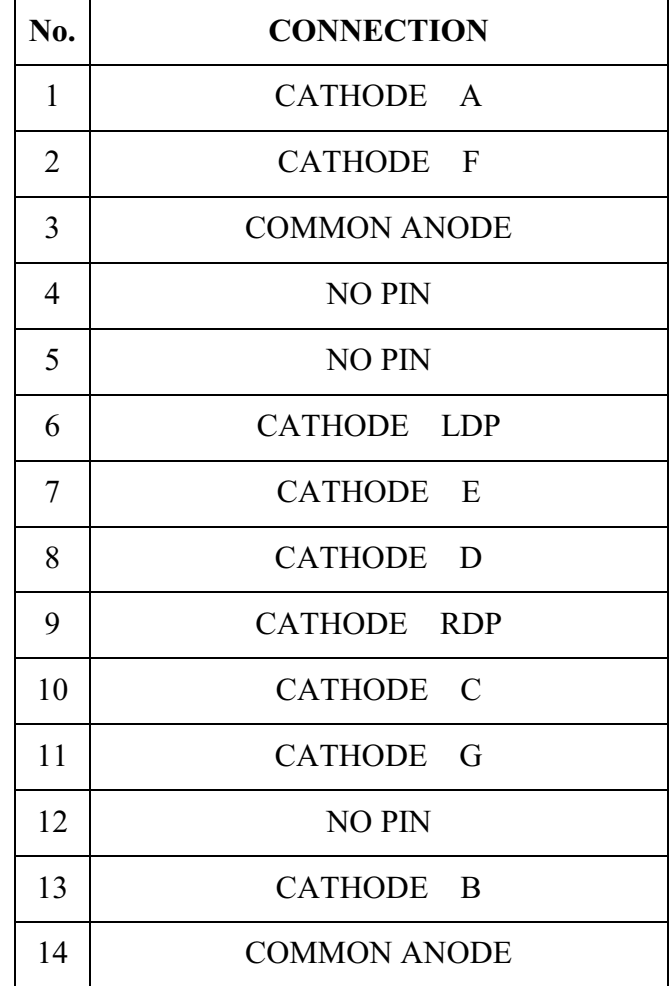

PART NO.: LTS-312AHR

# **LITEON** LITE-ON ELECTRONICS, INC.

Property of Lite-On Only

### **ABSOLUTE MAXIMUM RATING AT Ta=25°C**

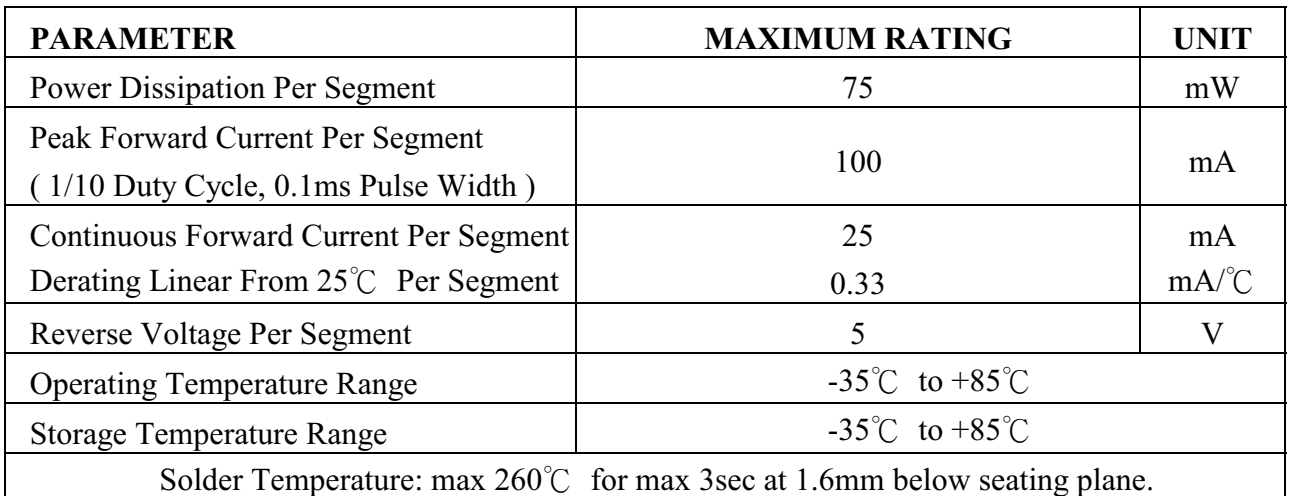

# ELECTRICAL / OPTICAL CHARACTERISTICS AT Ta=25°C

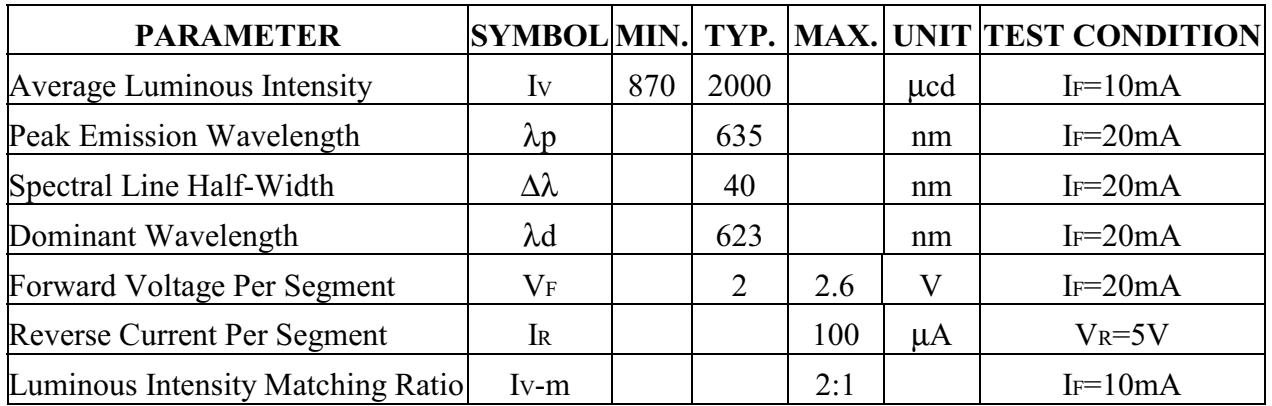

Note: Luminous intensity is measured with a light sensor and filter combination that approximates the CIE (Commision Internationale De L'Eclairage) eye-response curve.

PART NO.: LTS-312AHR

**BNS-OD-C131/A4** 

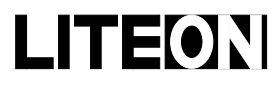

LITE-ON ELECTRONICS, INC.

Property of Lite-On Only

#### **TYPICAL ELECTRICAL / OPTICAL CHARACTERISTIC CURVES**

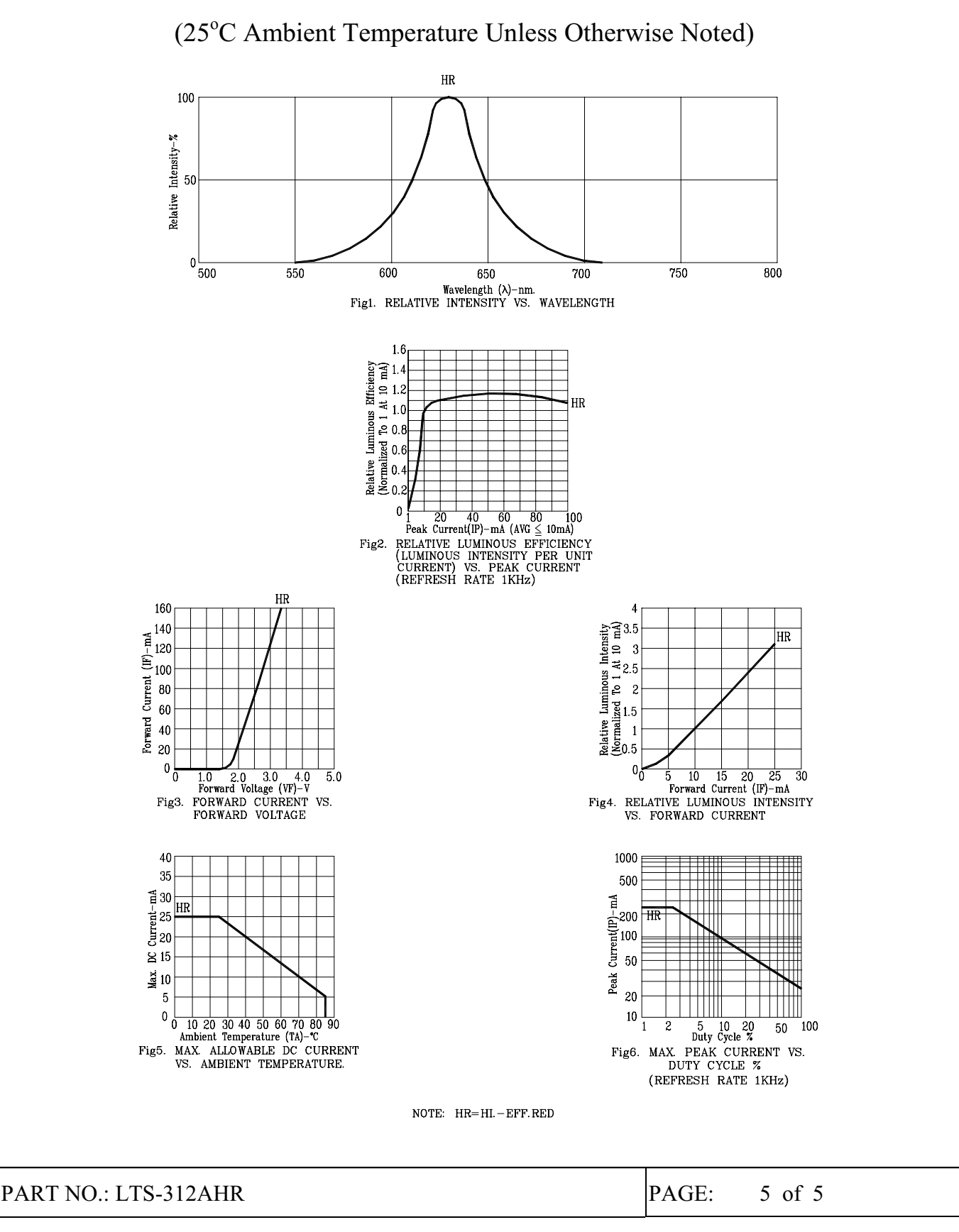

BNS-OD-C131/A4